## **Tutoriel - The Librarian**

Présentation : *The Librarian* est un jeu vidéo gratuit sur PC ou Mac.

Concept : *The Librarian* est un jeu de type *point and click*. Il faut cliquer avec la souris sur des objets pour interagir avec. Parfois, il faut gérer un inventaire pour surmonter des problèmes. Vous allez devoir vous rendre à la bibliothèque car il y a un problème.

Lien : <https://octavinavarro.itch.io/the-librarian>

La solution : <https://flejeuxvideo.files.wordpress.com/2020/06/the-librarian-walkthrough.pdf>

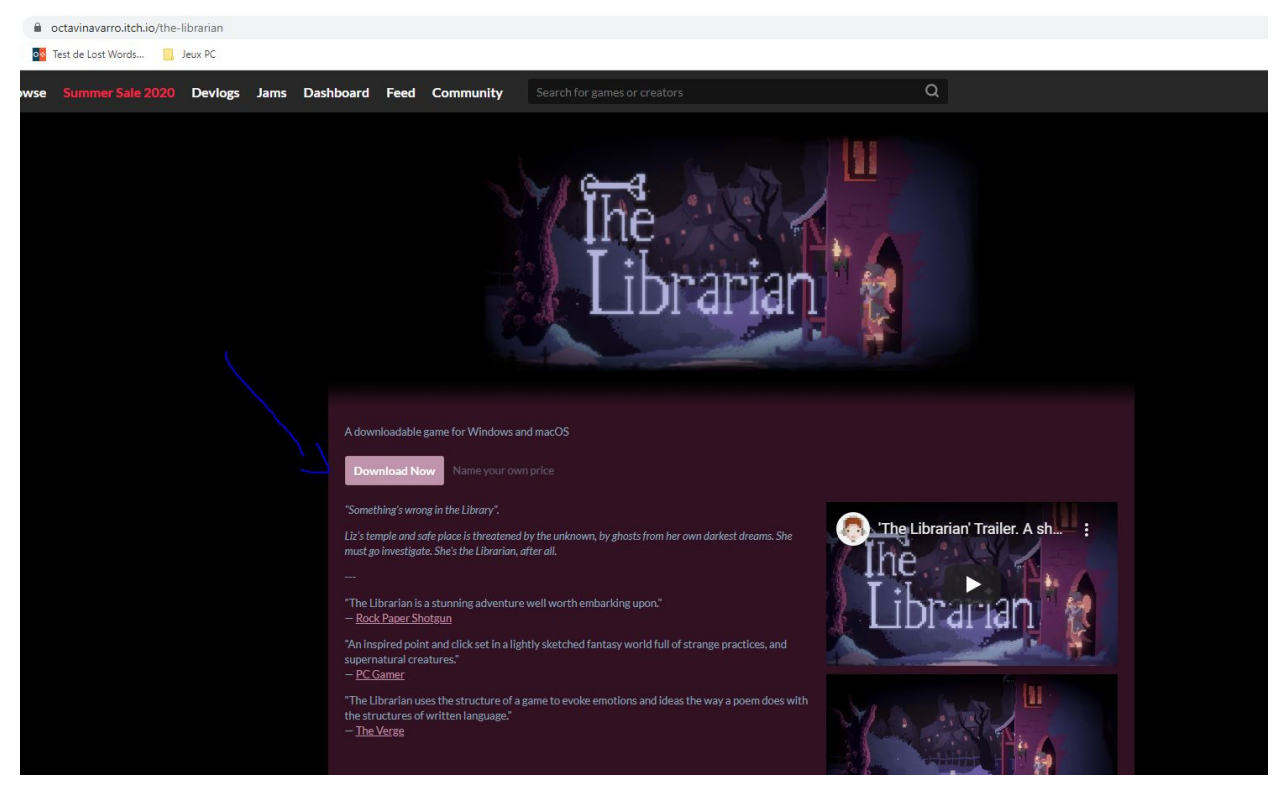

Allez sur le lien et cliquez sur Download

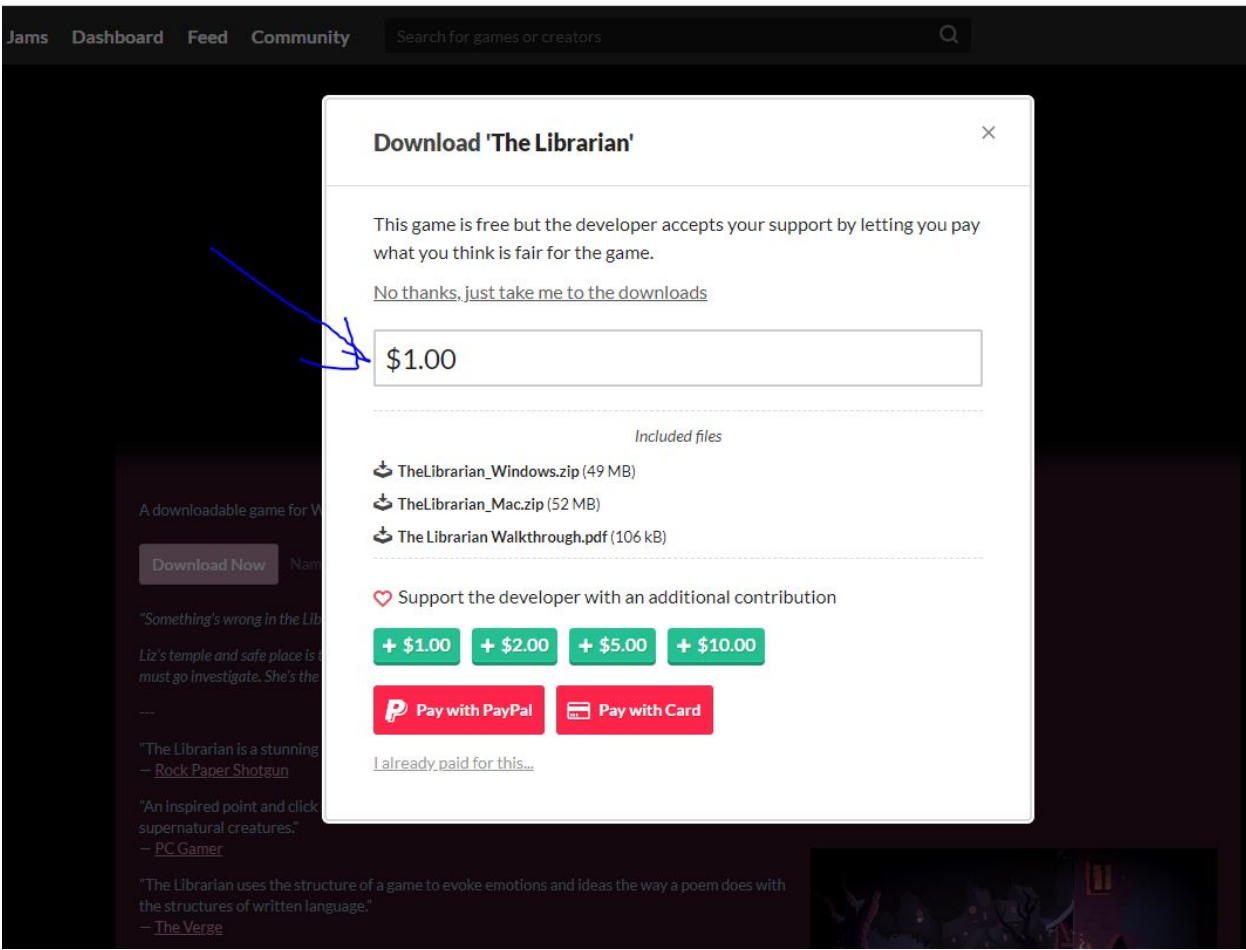

Puis cliquez sur No thanks

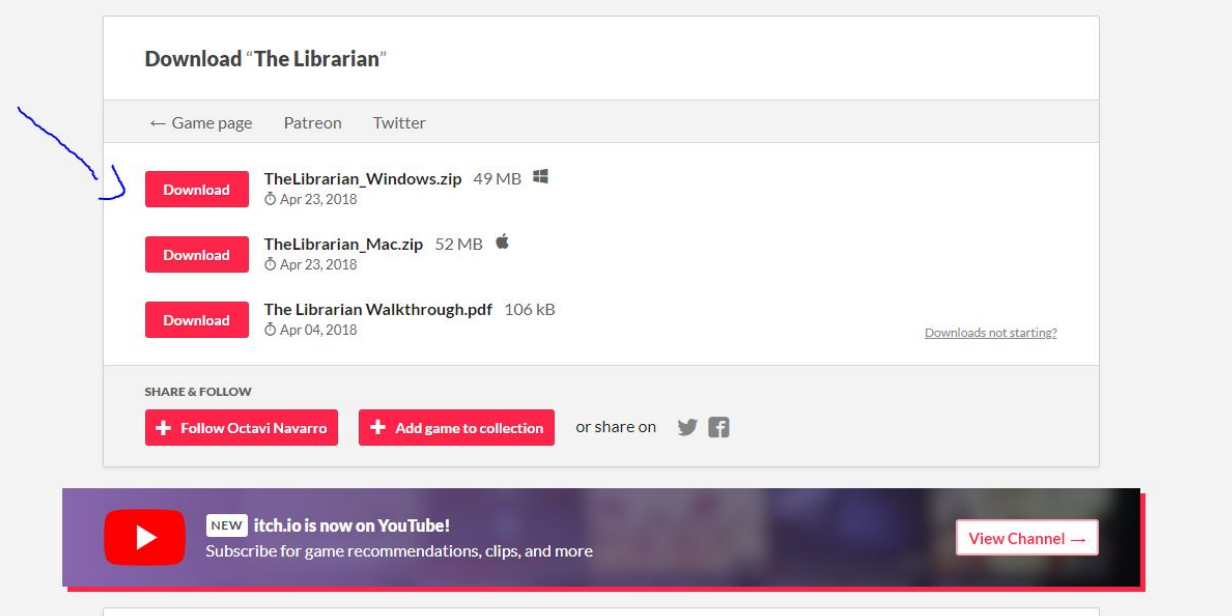

Choisissez votre système, Windows ou Mac. Vous avez également le pdf "The Librarian Walkthrough" avec la solution

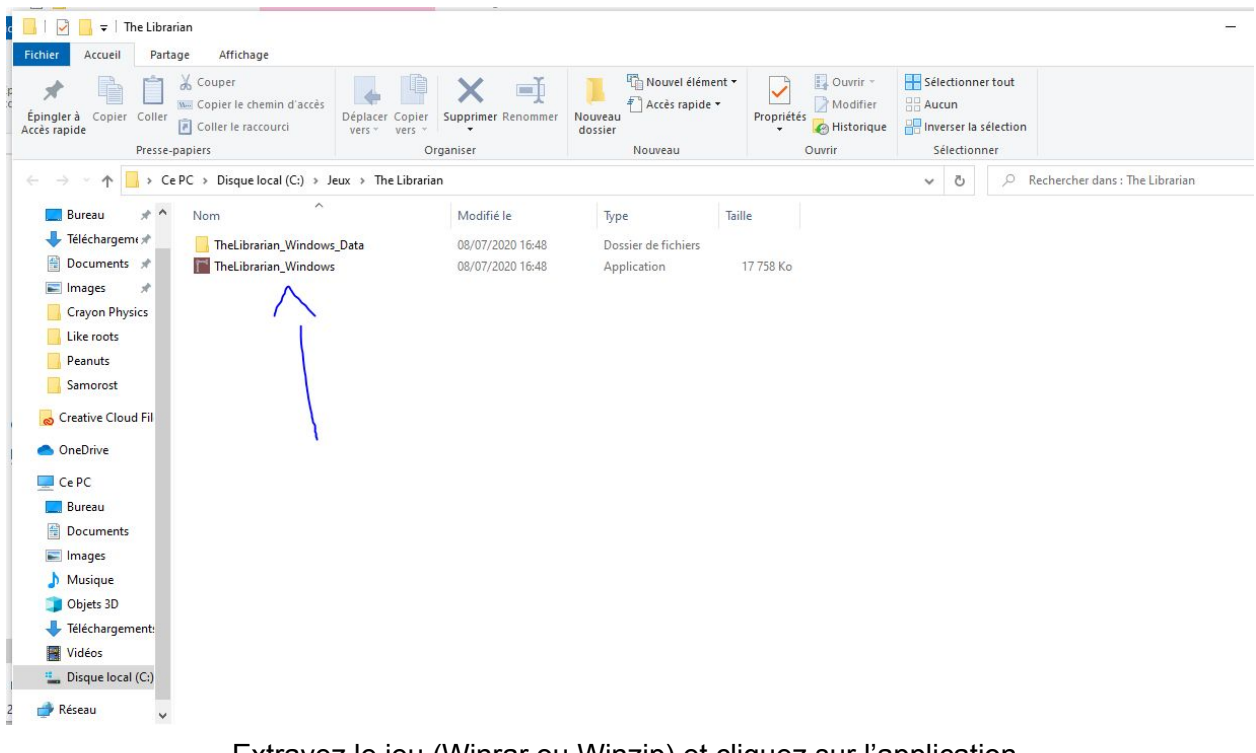

Extrayez le jeu (Winrar ou Winzip) et cliquez sur l'application

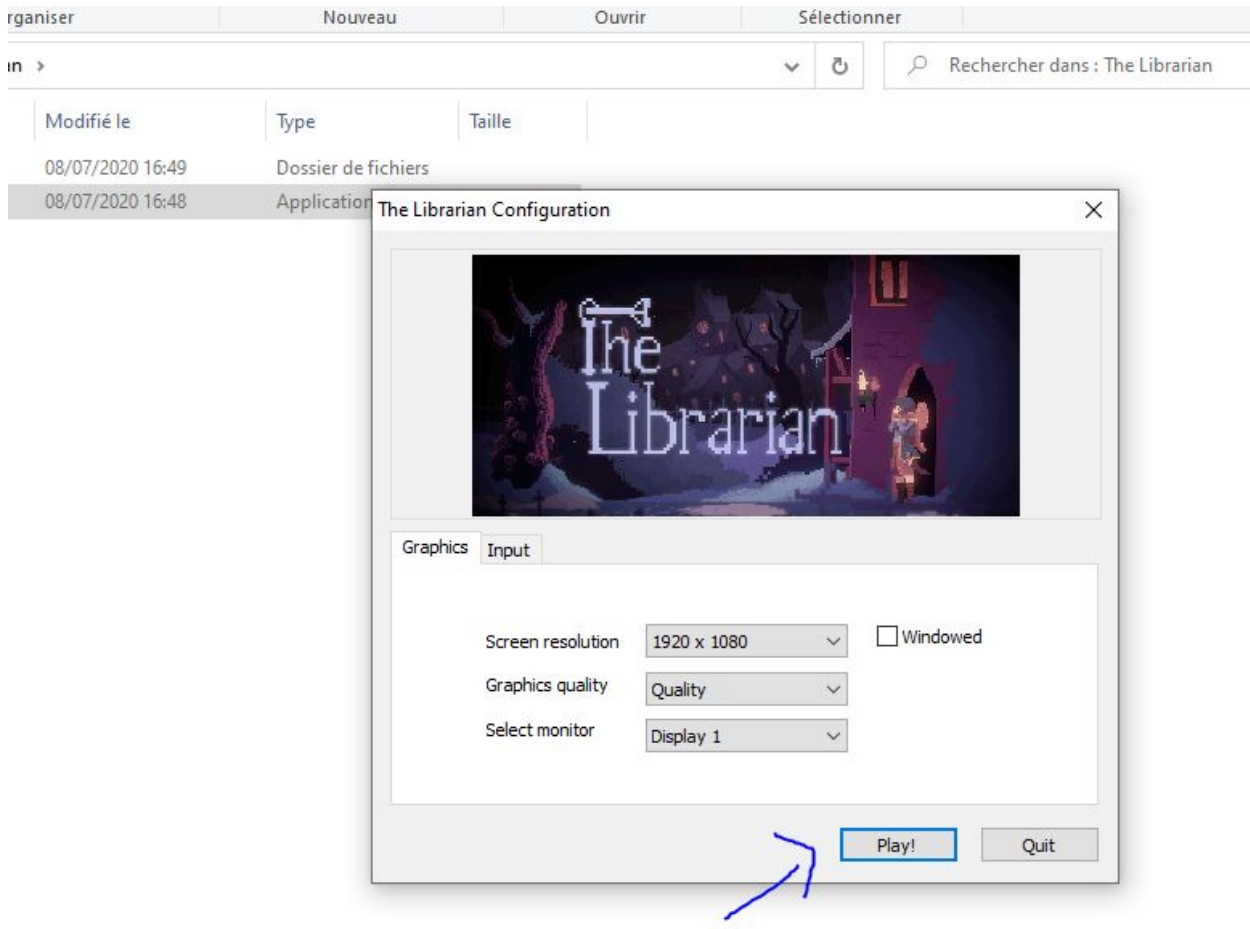

Cliquez sur play ou changez la résolution si vous voulez

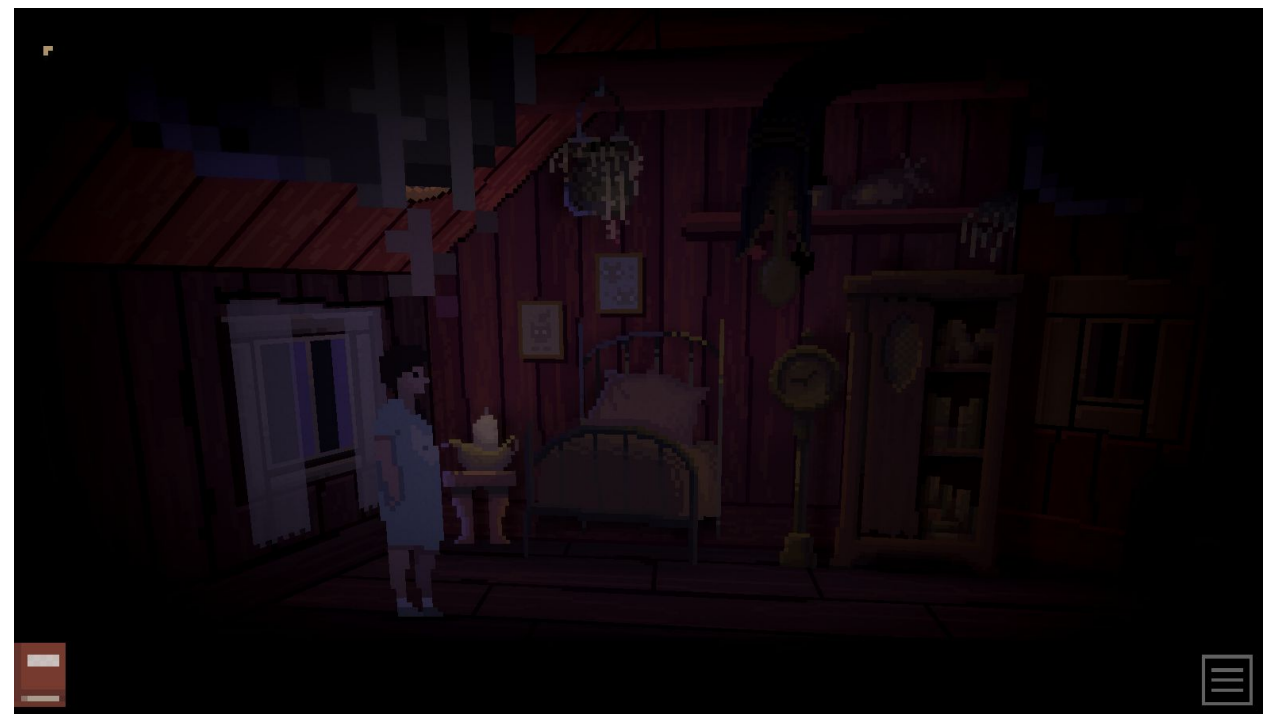

Vous vous réveillez chez vous

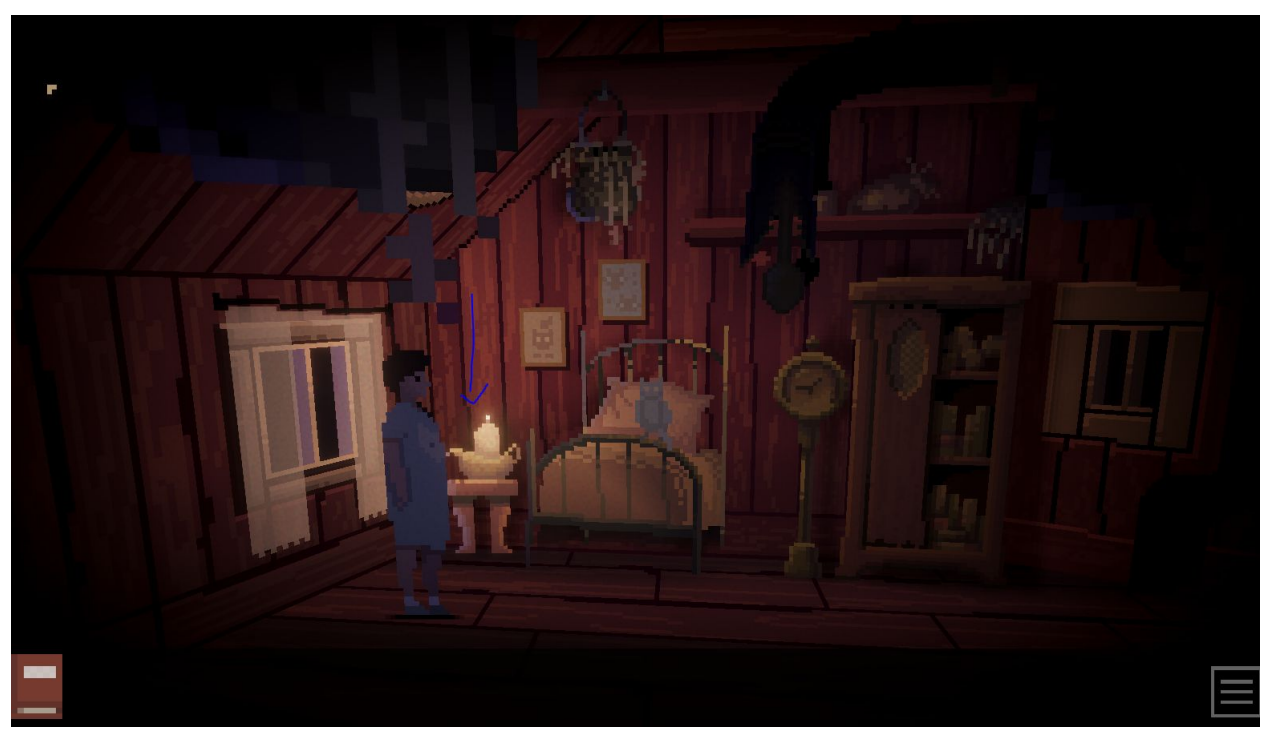

Cliquez sur la lumière

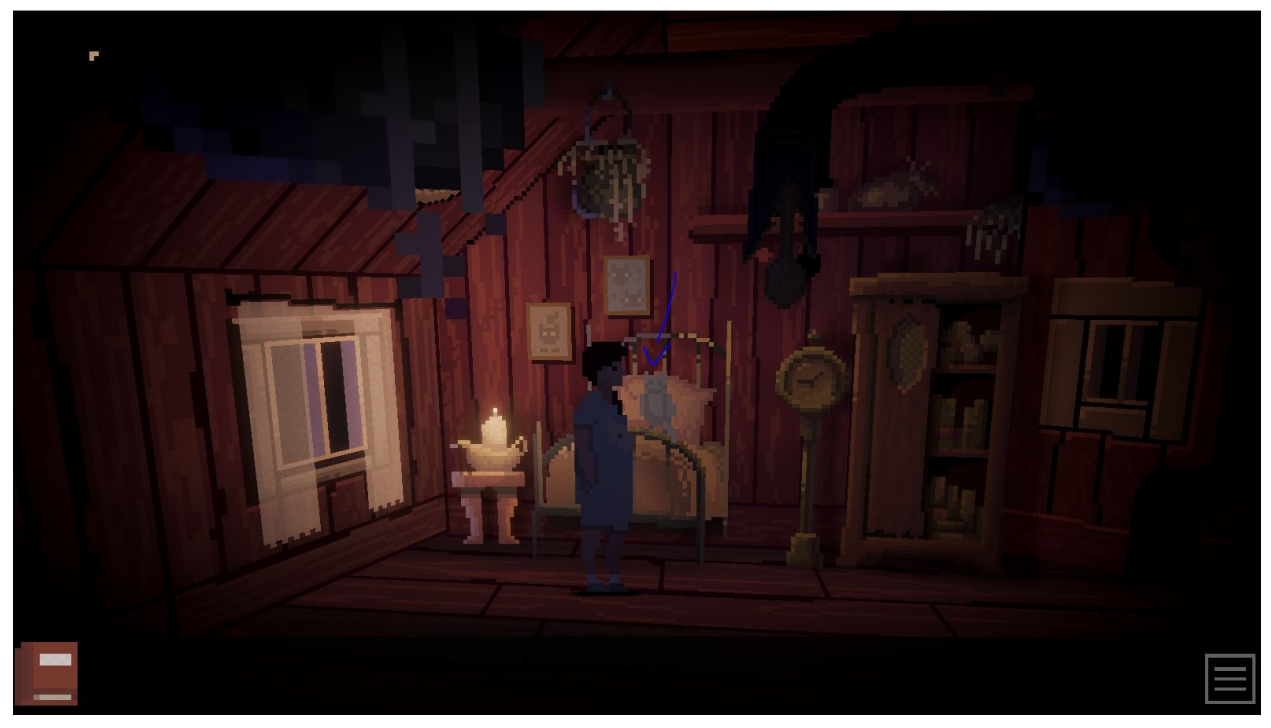

Cliquez sur le hibou qui a un message

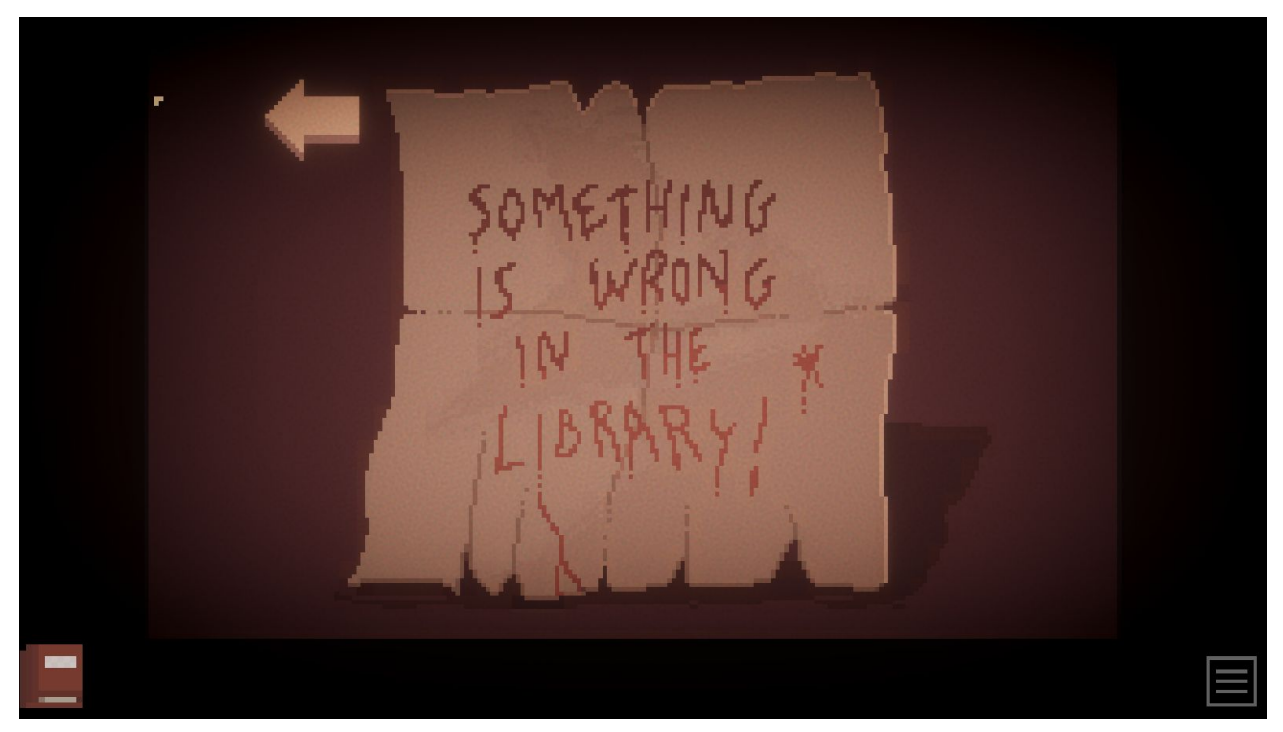

Votre mission : allez à la bibliothèque

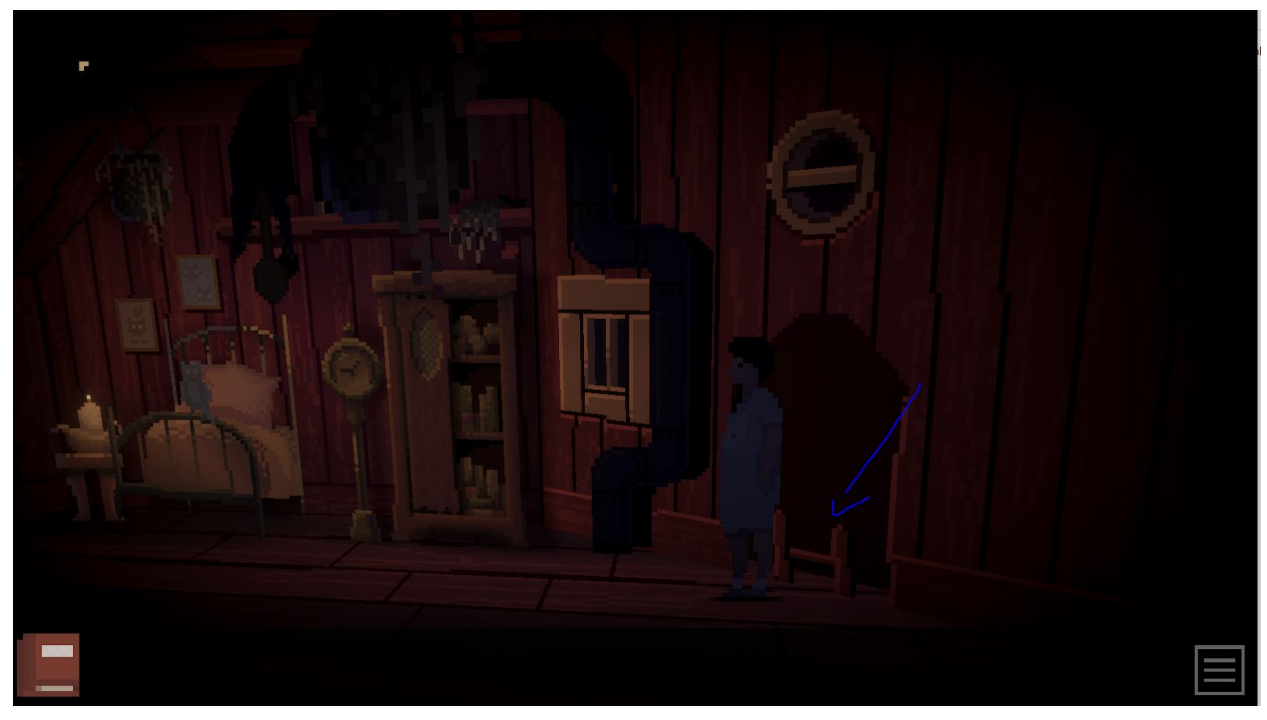

Cliquez sur les escaliers

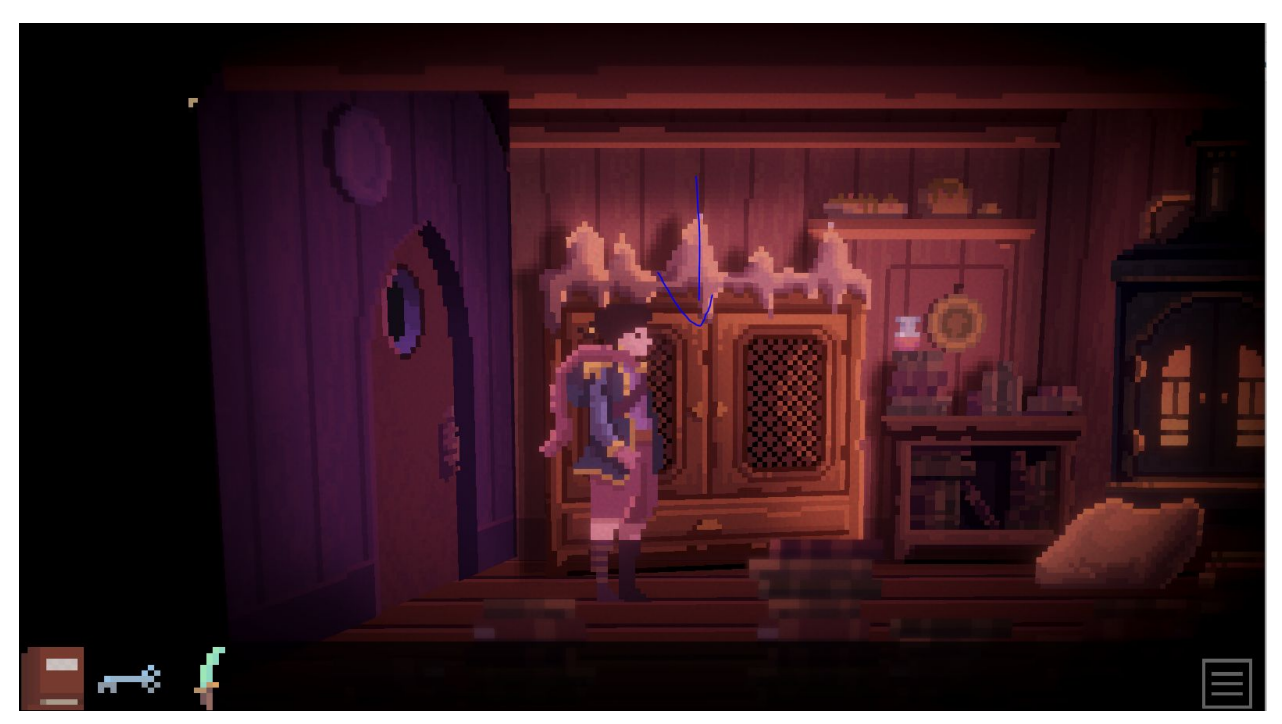

En bas, cliquez sur la commode à vêtements

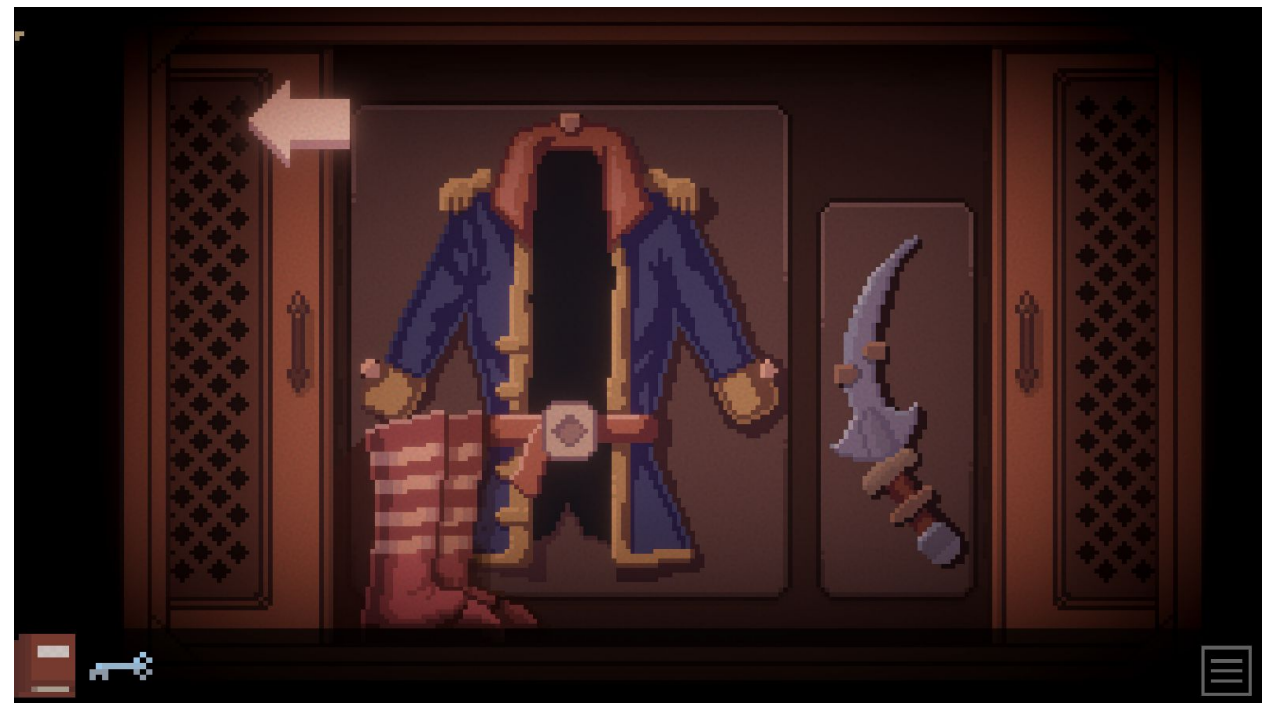

Prenez les vêtements

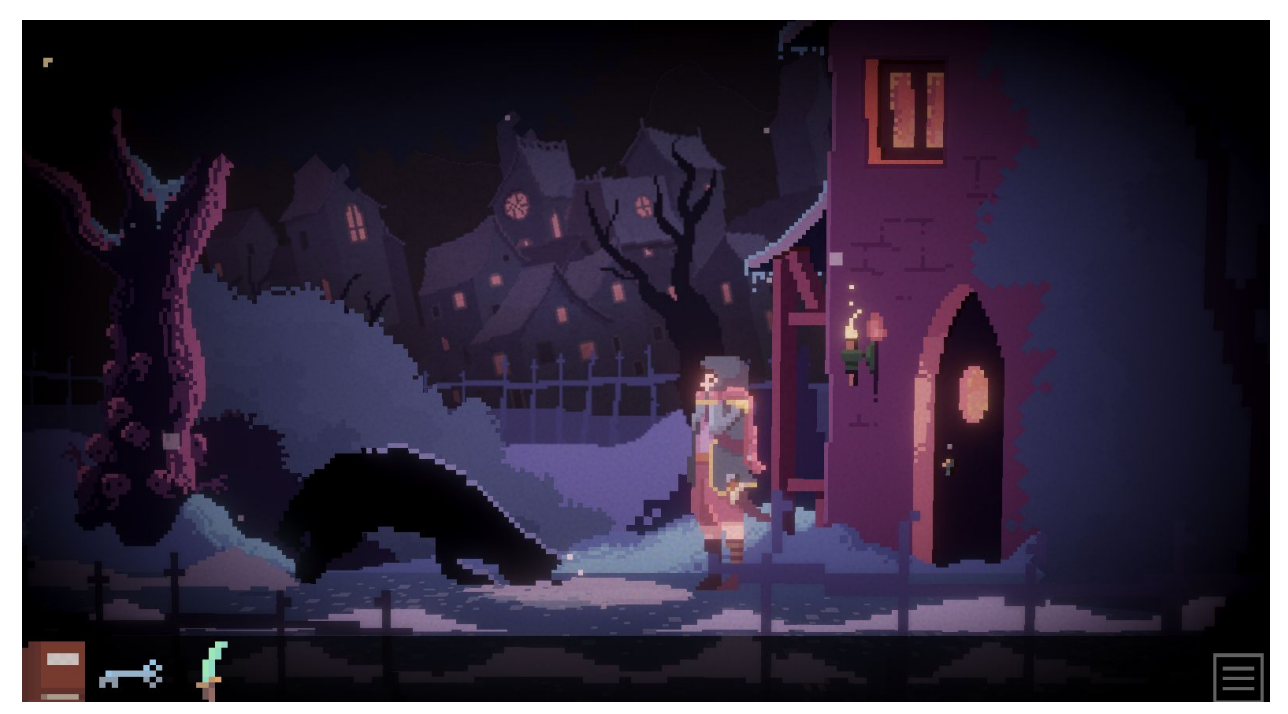

Dehors, vous allez affronter votre premier obstacle.

La solution : <https://flejeuxvideo.files.wordpress.com/2020/06/the-librarian-walkthrough.pdf>